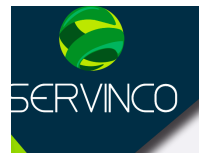

# CURSOS | | | Auto CAD

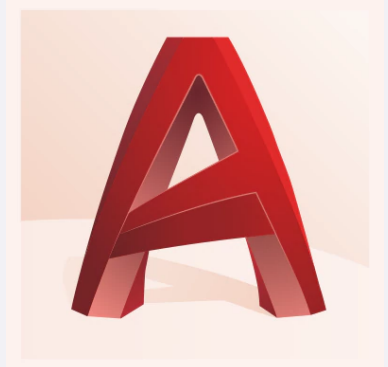

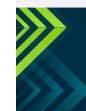

www.servinco.mx

Anahuac · Condesa · Cuauhtemoc

-00000

### **AUTOCAD BÁSICO**

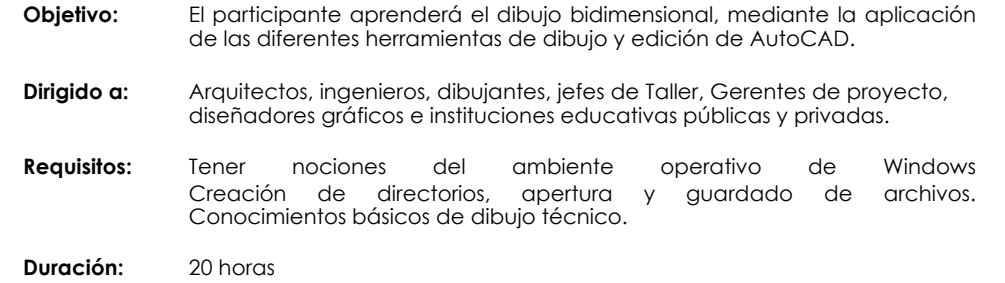

### **TEMARIO**

### **A. Introducción**

- 1. Ambiente de AutoCAD
- 2. Definición de comandos<br>3. Barra de herramientas (Ril
- Barra de herramientas(Ribbon)
- 4. Barras de menús desplegables
- 5. Menú contextual
- 6. Barra de estado<br>7. Paleta de Herrar
- Paleta de Herramienta

### **B. Conceptos esenciales para utilizar AutoCAD**

- 1. Modalidades de Selección<br>2. Limites de Dibuio
- Limites de Dibujo
- 3. Utilización de Coordenadas y Sistemas de Coordenadas
- 4. Propiedades de los objetos
- 5. Utilización de Capas (layers)

### **C. Inicio, Organización y Guardado de un dibujo**

- 1. Creación y Guardado de un Dibujo
- 2. Especificación de unidades, ángulos y escala de dibujo
- 3. Apertura de un Archivo de Dibujo Existente<br>4. Protección y firma de dibujos
- Protección y firma de dibujos
- 5. Visualización de dibujos protegidos mediante contraseña

#### **D. Comandos de Dibujo**

- 1. Dibujo de Objetos lineales
- 2. Dibujo de Líneas
- 3. Dibujo de Polilíneas<br>4. Dibujo de Objetos C
- Dibujo de Objetos Curvos
- 5. Dibujo de Círculos
- 6. Dibujo de Líneas Auxiliares
- 7. Creación y Combinación de Áreas (Regiones)<br>8. Definición de avudas visuales para referencia o
- Definición de ayudas visuales para referencia a objetos (osnap)

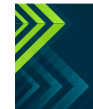

### www.servinco.mx

 $\Theta$  )  $\Theta$  (in  $\Theta$ 

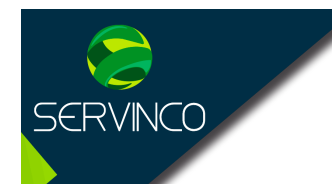

### **E. Comandos de Edición**

- 1. Copia, desfase y espejo
- 2. Rotación de objetos
- 3. Alineación de Objetos
- 4. Escalar objetos
- 5. Creación de filetes y chaflanes

### **F. Notas y textos**

- 1. Creación de texto
- 2. Estilos de Texto
- 3. Edición de textos

### **G. Acotación**

- 1. Información general de las cotas
- 2. Partes de una cota
- 3. Creación de cotas
- 4. Creación y edición de estilos de cotas
- 5. Edición de cotas

### **H. Documentación e impresión**

- 1. El espacio modelo y el espacio papel
- 2. Creación de presentaciones
- 3. Configuración de la escala de impresión(escala anotativa)
- **I. Dudas y Comentarios**

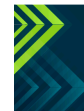

## www.servinco.mx

 $\Theta$  ( )  $\Theta$  ( )  $\Theta$ 

Anahuac · Condesa · Cuauhtemoc